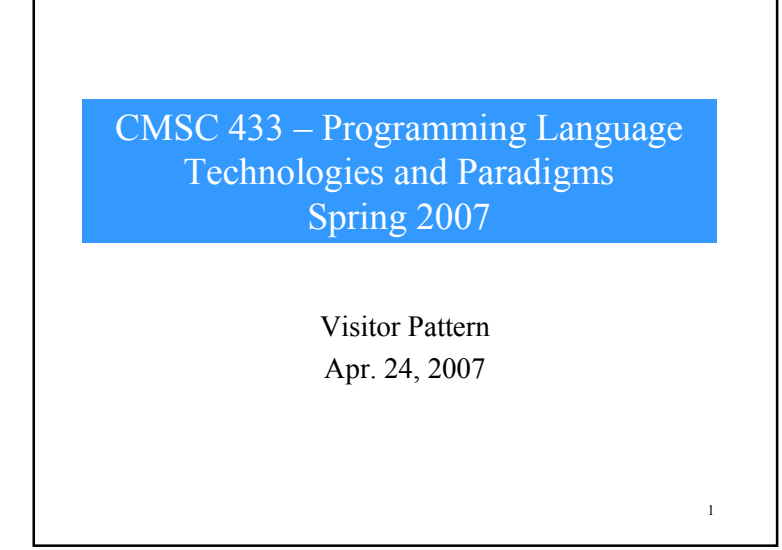

### Fine Print…

- The Visitor pattern turns the tables on our object-oriented model and creates an external class to act on data in other classes.
- This is useful if there are a fair number of instances of a small number of classes and you want to perform some operation that involves all or most of them.
- While at first it may seem "unclean" to put operations that should be inside a class in another class instead, there are (usually) good reasons for doing it.

2

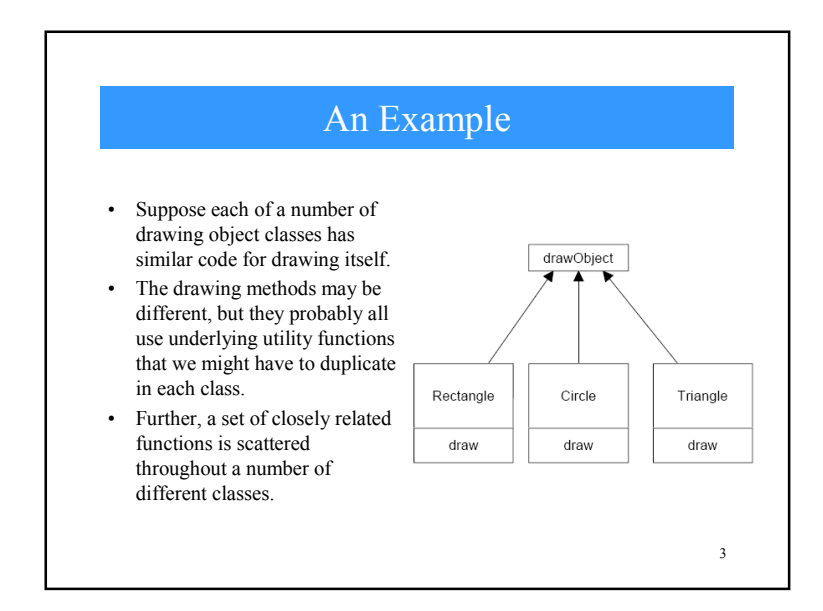

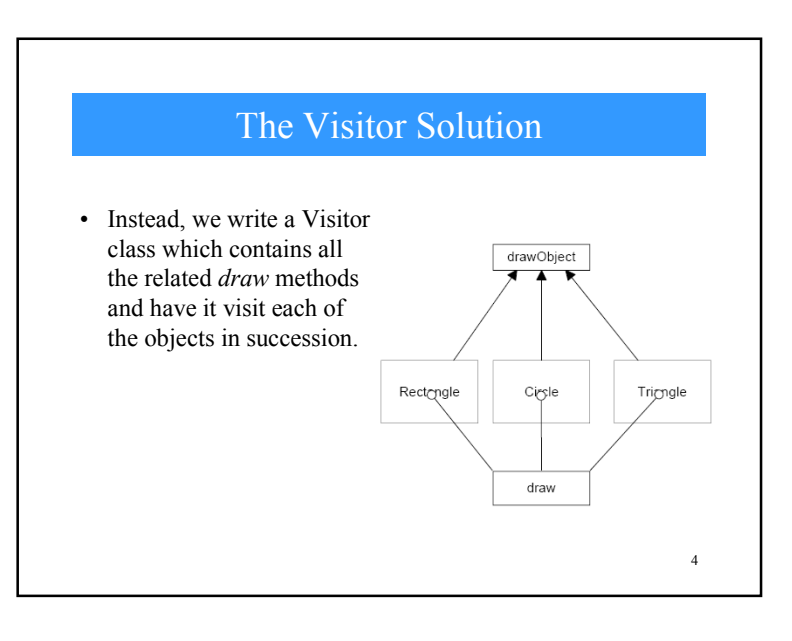

### But What Does "Visiting" Mean?

• There is only one way that an outside class can gain access to another class

#### – by calling its public methods.

- In the Visitor case, visiting each class means that you are calling a method already installed for this purpose, called *accept*.
- The *accep<sup>t</sup>*method has one argument: the instance of the visitor, and in return, it calls the *visit* method of the Visitor, passing itself as an argument.

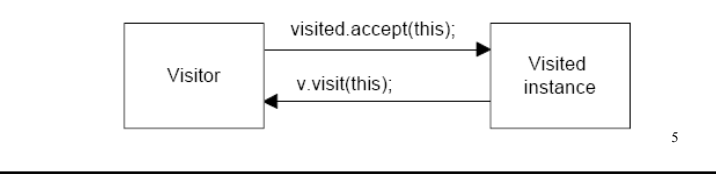

## In Terms of Code…

• Every object that you want to visit must have the following method:

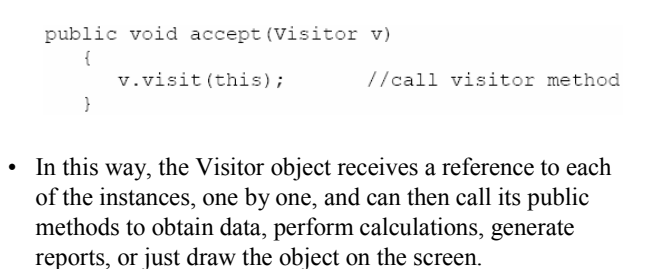

6

8

# Use a Visitor when…

- You should consider using a Visitor pattern when you want to perform an operation on the data contained in a number of objects that have different interfaces.
- Visitors are also valuable if you have to perform a number of unrelated operations on these classes.

7

## An Example

• Remember the Employee problem we discussed in the Composite pattern.

– Lets extend it.

• We have a simple Employee object which maintains a record of the employee's name, salary, vacation taken and number of sick days taken.

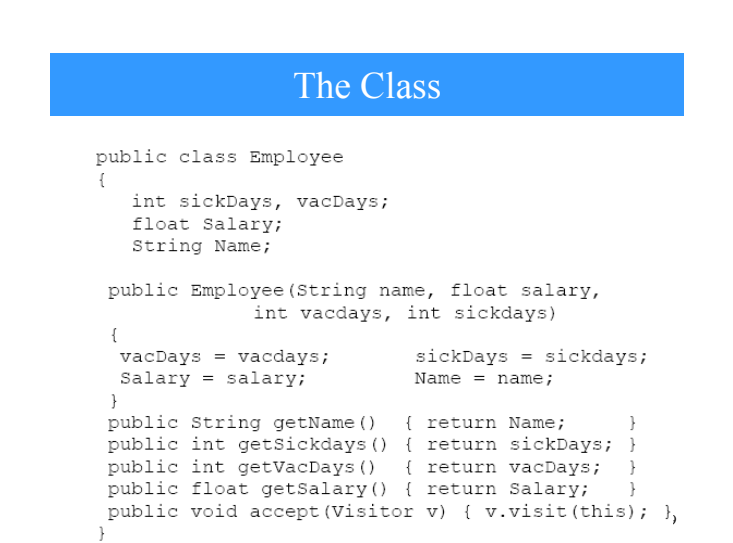

#### Generating a Report

- Note that we have included the *accept* method in this class.
- Now let's suppose that we want to prepare a report of the number of vacation days that all employees have taken so far this year.
- We could just write some code in the client to sum the results of calls to each Employee's *getVacDays* function, or we could put this function into a Visitor.

10

# The Visitor Abstract Class

- Since Java is a strongly typed language, your base Visitor class needs to have a suitable abstract *visit*  method for each kind of class in your program.
- In this simple example, we only have Employees, so our basic abstract Visitor class is just:

```
public abstract class Visitor
\{public abstract void visit (Employee emp);
\mathcal{F}11
```
## A Concrete Visitor

- Notice that there is no indication what the Visitor does with each class in either the client classes or the abstract Visitor class.
- We can in fact write a whole lot of visitors that do different things to the classes in our program.
- The Visitor we are going to write first just sums the vacation data for all our employees.

## The Concrete Visitor Code

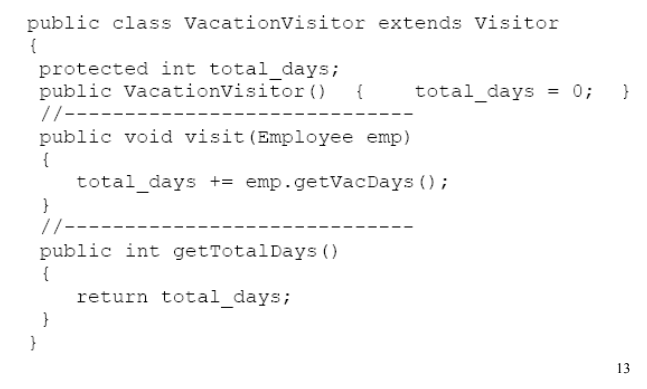

# The Main Program

• Now, all we have to do to compute the total vacation taken is to go through a list of the employees and visit each of them, and then ask the Visitor for the total.

VacationVisitor vac = new VacationVisitor(); for (int i = 0; i < employees.length; i++)  $\{$ employees[i].accept(vac);

 $\mathcal{V}$ System.out.println(vac.getTotalDays());

14

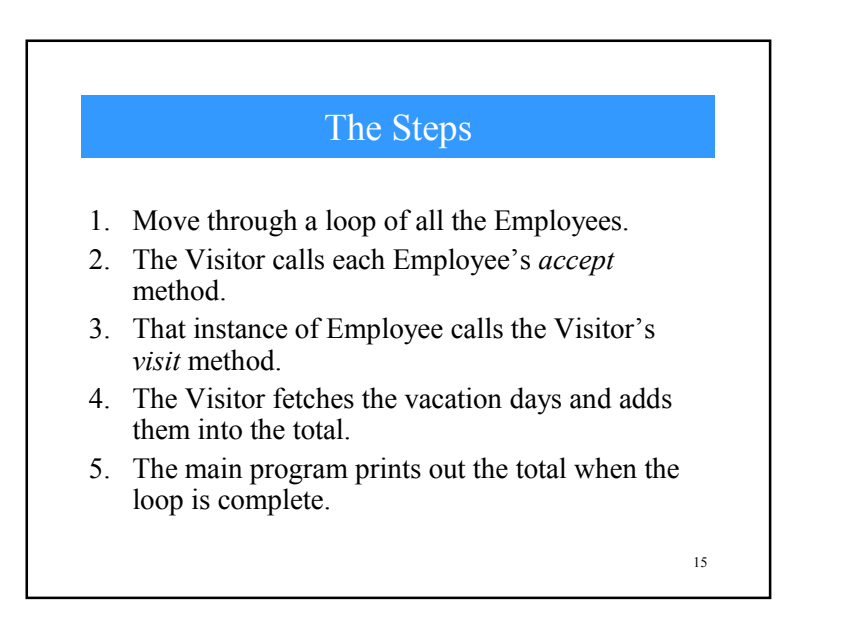